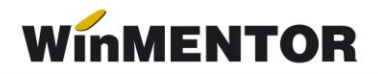

## *Structură import pontaje zilnice 1*

- Import file type : .xls (Excel)
- Import file name : no restriction

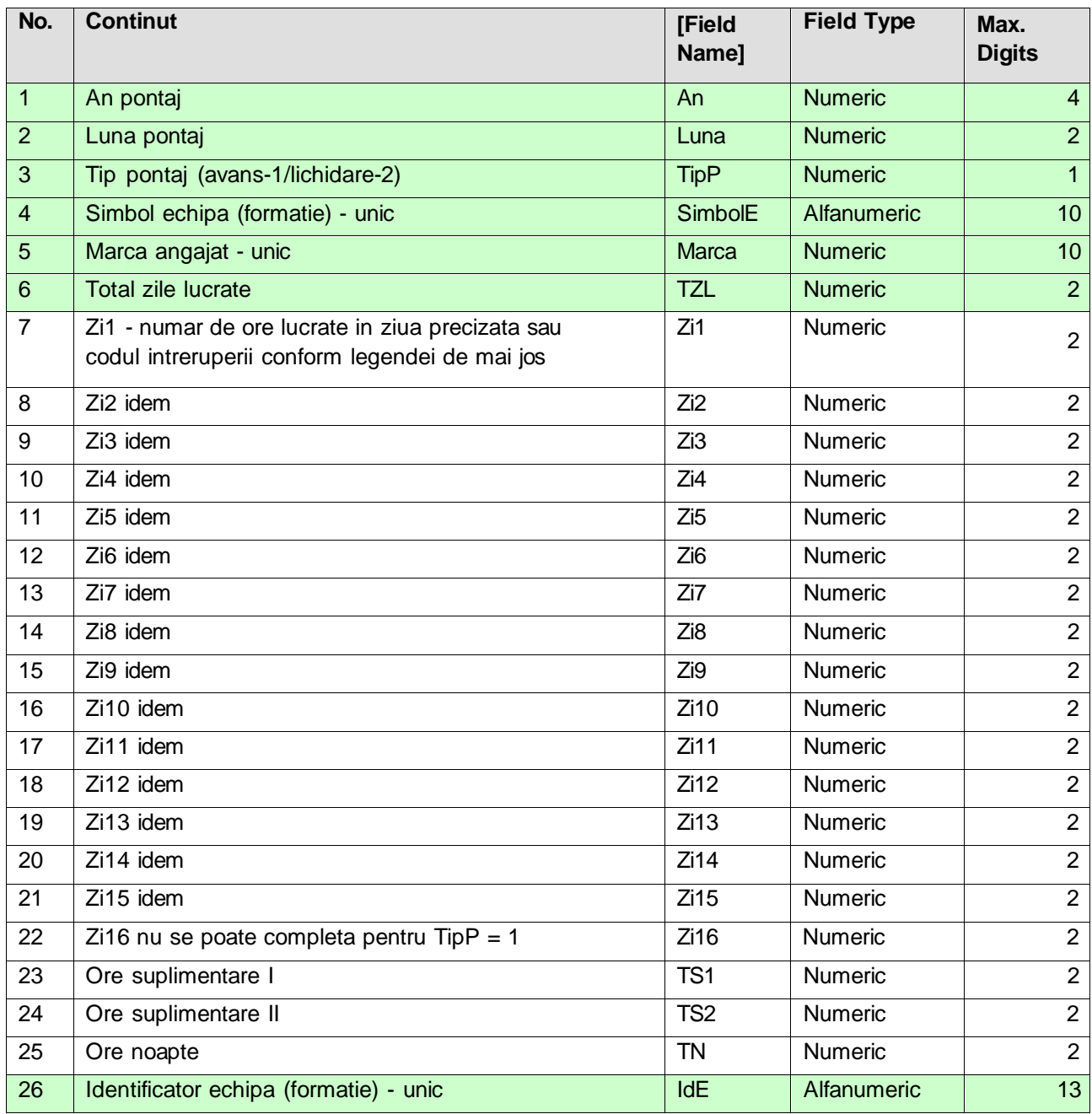

## **Legendă codificare întreruperi:**

(Cod/Simbol/Denumire)

- 25 Bo boală obișnuită
- 26 Bp boală profesională
- 27 Am accident de muncă
- $\bullet$  28 M maternitate
- 29 I învoiri/concedii fără plată
- 30 It întreruperi tehnologice
- 31 Oc obligații cetățenești
- 32 Om obligații militare
- 33 Co concediu odihnă
- $\bullet$  34 D delegație
- 35 Sc scolarizare
- $\bullet$  36 N nemotivat
- 37 Prm program redus maternitate
- 38 Prb program redus boală
- 39 Ip învoire plătită
- 40 Iu învoire în regim de urgență

## **Observații:**

Câmpurile verzi sunt obligatoriu de completat, cu precizarea ca pentru identificarea formației dacă "Simbol" formație nu este unic (din diverse motive) se va utiliza câmpul "Identificator" de pe macheta, în acest caz coloana "Simbol" din tabelul .xls fiind necompletată.

Identificarea coloanelor se face după poziția lor nu după denumirea coloanei.